**RASTA Vechta** 

 $78:93$ 

Referee: CICI Gentian FINGERLING Stefan / KATUR Radeesh **Umpires:** HOLSTEN Ingo Commissioner:

Vechta, RASTA Dome, SO 7 MRZ 2021, 15:00, Game-ID: 25687

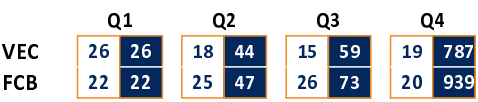

## VEC - RASTA Vechta (Coach: PÄCH Thomas)

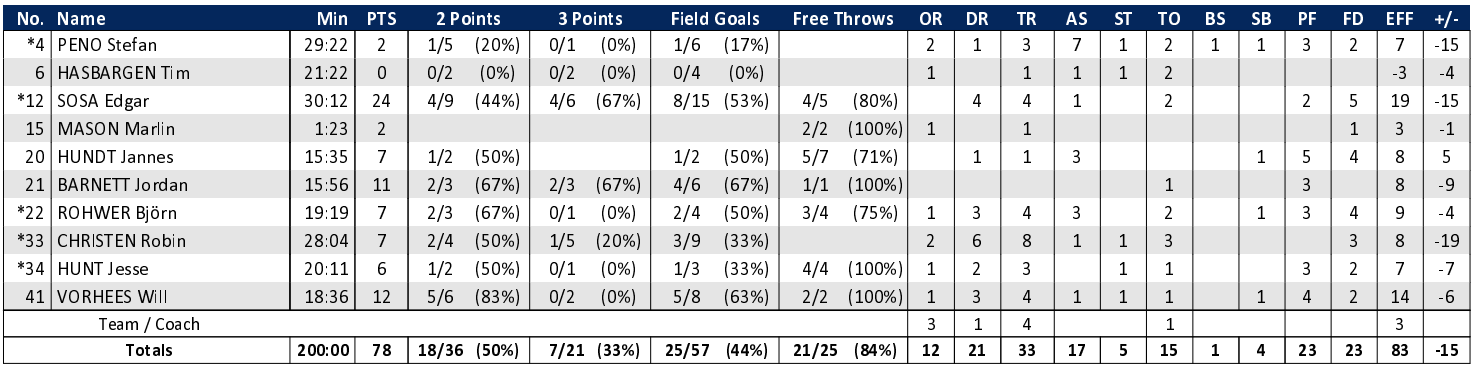

FC Bayern München

## FCB - FC Bayern München (Coach: TRINCHIERI Andrea)

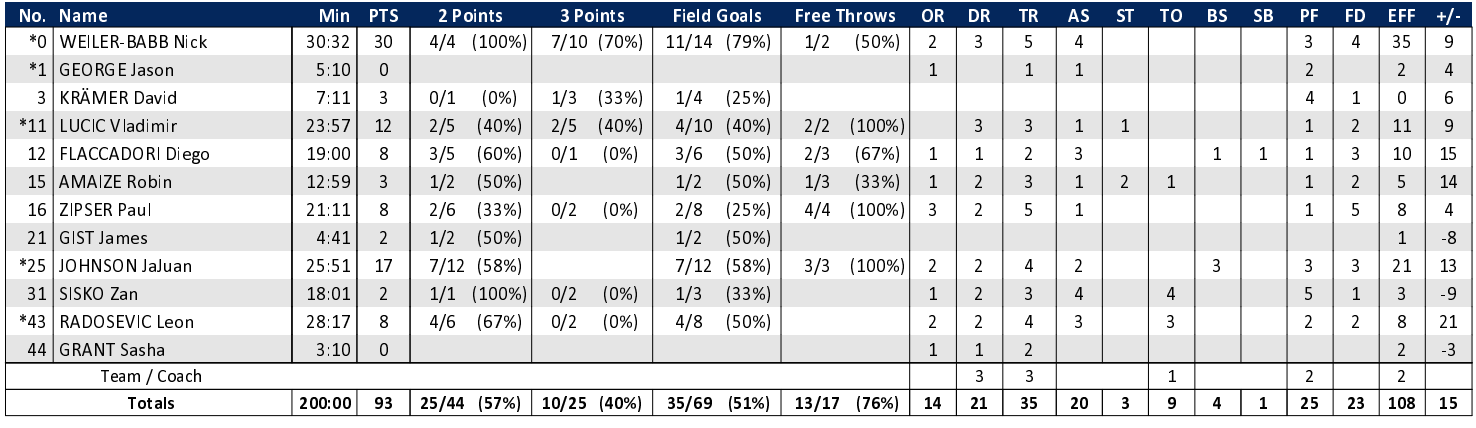

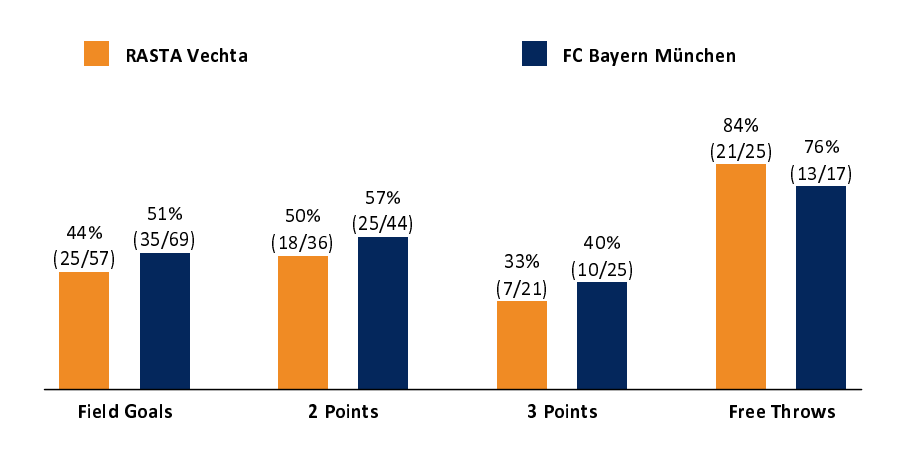

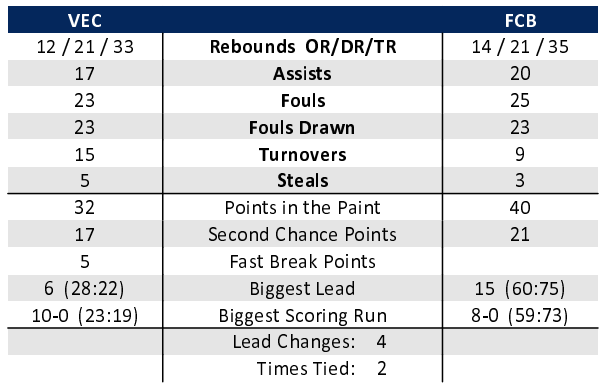

## EASYCREDIT-BBL.DE

Alle offiziellen Statistiken der easyCredit BBL, Daten, Rekorde uvm. gibt es auf easyCredit-BBl.de! News, Stats, Tabelle und Spielplan für unterwegs: Kostenfrei für iOS und Android in der offiziellen Liga-App!

## **MAGENTA SPORT**

Keinen Korb mehr verpassen - Alle Spiele der easy-Credit BBL und des MagentaSport BBL Pokals LIVE und in HD! Das größte Basketball-Angebot deutschlands zuhause und mobil! www.MagentaSport.de

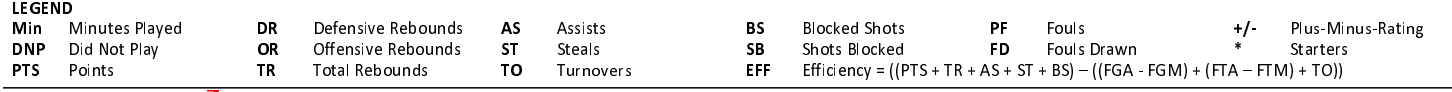